## **Jak využít umělou inteligenci k rozvoji té vlastní – aplikace na u(r)čení ptačího zpěvu**

**V článku o strnadích nářečích (na str. XCV–XCVI) popisujeme, jakou radost přináší "oprašování" neuronů při rozpoznávání ptačího zpěvu. Aplikace pro mobilní telefony využívající strojové rozpoznávání zvuku pomohou nejen s určením, ale i s učením. Jejich používáním pak můžete přispět k vědeckému výzkumu.**

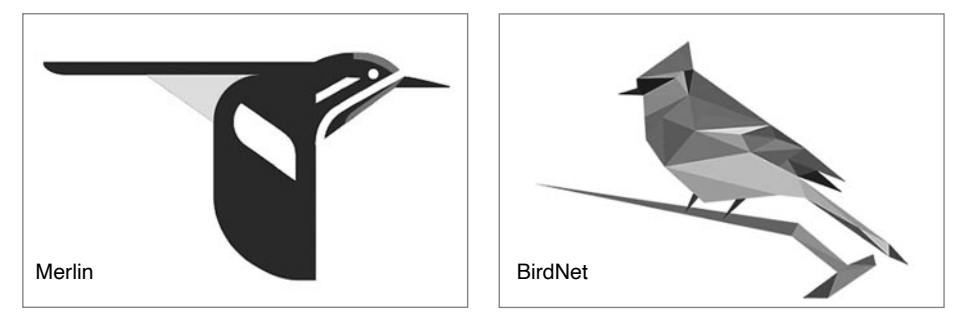

**Tab. 1** Srovnání dvou nejpoužívanějších aplikací na rozpoznávání hlasů ptáků

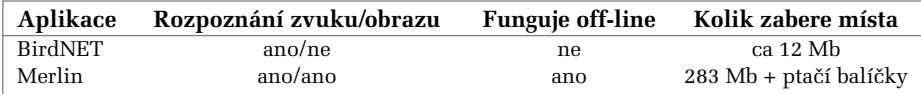

Ptáci jsou nejen vizuálně atraktivní, jsou i pořádně slyšet. Zpěvem a dalšími zvuky nám o sobě předávají spoustu informací. Každá návštěva volné krajiny nebo jen procházka městem tak může být jako sledování povídkového filmu. Někdy, když např. rozpoznáte hlas poštolek při páření, si budete připadat jako voyeuři, ale nechť.

Na učení ptačích zvuků nejspíš není nikdy pozdě, ani není podmínkou hudební sluch – stačí si zvolit své tempo a nevzdat se. Příroda se sama postará o pozitivní zpětnou vazbu – čím více zvuků poznáte, tím bohatší pro vás každá návštěva přírody bude. Určovací aplikace pro mobilní telefony mohou učení velmi usnadnit.

Přinejmenším autorovi tohoto textu se zpěv a další zvuky nejlépe učí přímo na místě, nikoli z audionahrávek. Výzkumy obecně ukazují, že nejlépe si věci zapamatujeme, když zapojíme více smyslů najednou (Okray a kol. 2023). V ideální situaci byste tedy měli zpívajícího ptáka slyšet i vidět současně. Přitom je trochu paradoxní, že se lépe hledá, pokud víte, co. Nejde přitom jen o vzhled, ale i odhad, kam soustředit pozornost. Když např. rozpoznáte, že zvuk patří šoupálkovi, nebudete jej hledat na koncích větviček ani na zemi, ale začnete na kmeni (i když se někdy na větévky také došoupá). Podobně nebudete pátrat po hlasitém střízlíkovi na špičce stromu, kde byste naopak předpokládali

třeba zvonka. A navzdory hlasitosti si ne budete myslet, že hledáte ptáka většího než kosa. Střízlík doslova mate tělem.

A zde přesně vstupuje do hry učící aplikace. U zvuku může našeptat, o jaký ptačí druh by mohlo jít. Na vás už je, abyste ho dohledali a spojili si zvuk s vizuální podobou. Aplikace není neomylná – vždy je k ní třeba přistupovat jako k rádci, ne k autoritě. Pokud se vám ptáka nepodaří najít, můžete si pustit nahrávku zpěvu navrhovaného druhu, abyste sami posoudili, jestli danému zvuku skutečně odpovídá.

Nejlepší je začít s učením na jaře, kdy nejsou stromy olistěné a vidíme skoro na každého ptačího umělce. Po zimě slyšíme ještě omezené množství zvuků. Ze stejného důvodu zpočátku nedoporučuji učit se zvuky za brzkých ranních hodin, kdy ptáci zpívají nejintenzivněji. I když je to pastva pro uši. S určením zpěvu v ranních chórech mají problémy i aplikace. I pro ně je lepší, pokud zní jednotlivé zvuky samostatně.

## **A jaké aplikace můžeme doporučit?**

Dvě – BirdNET a Merlin. Obě jsou více či méně spojeny s Cornellovou ornitologickou laboratoří (Ithaca, ve státě New York, USA).

## ● **BirdNET**

BirdNET nevyužívá k identifikaci přímo telefon – audionahrávka je odeslána na server BirdNETu, kde je teprve zpracována.

Výhodou čistě on-line řešení je, že aplikace na telefonu nezabere moc místa a současně se dá používat po celém světě. Pokud ale chcete mít odpověď hned po ruce, musíte být připojeni na internet. Jednotlivé nahrávky lze však uložit a nechat si je určit až zpětně. Postup je velmi jednoduchý. Při nahrávání zpěvu se automaticky zobrazuje spektrogram. V něm si označíte pasáž, která vás zajímá, odešlete ji na server a server vrátí "hlavní podezřelé" i míru jistoty (případně si pasáž jen uložíte a zbylé kroky učiníte později). Pokud máte zapnutou GPS a přidělíte aplikaci patřičná práva, může model i geografickou polohu brát v potaz a odfiltrovat druhy, jejichž areály do daných končin nezasahují. Pokud vám nevadí poskytovat přístup k poloze telefonu, doporučujeme ji mít zapnutou i z jiného důvodu – geolokalizované nahrávky mohou posloužit dalšímu výzkumu (Wood a kol. 2022). Velkou výhodou (nikoli pro uživatele telefonů) BirdNETu je, že jde o otevřený software a může být nainstalován na různá zařízení, včetně mikropočítačů, jako je Raspberry Pi, a využíván k akustickému monitorování (Bota a kol. 2023) nebo třeba k dávkové analýze mnoha nahrávek.

## ● **Merlin**

Merlin funguje i off-line, musíte si ale stáhnout balíček pro daný region. V případě Evropy to znamená, že aplikace zabere dalších 753 Mb na vašem interním úložišti. Uživatelsky je pohodlnější – stačí zapnout nahrávání a Merlin téměř živě určuje jednotlivé druhy. Pokud určí více zpívajících druhů, podbarvuje ty, které právě zpívají. Lze ho používat i stejným způsobem jako BirdNET, tedy nahrát zvuk a pak si nechat určit zvýrazněné části spektrogramu. Zá znam si můžete kdykoli znovu otevřít – kliknutím na určený druh se automaticky zvýrazní příslušná část spektrogramu. Nahrávky se ukládají pouze do telefonu, takže máte plnou kontrolu nad jejich osudem – můžete je třeba nahrát do Maculay Library, archivu ptačích fotografií, videí a audionahrávek od Cornellovy ornitologické laboratoře.

Oproti BirdNETu má Merlin ještě jednu výhodu – vedle rozpoznání zvuku umožňuje určení z fotografie. Není sice úplně typické, že byste se dostali ke vzácnějšímu ptačímu druhu tak blízko, abyste telefonem pořídili kvalitní fotografii, ale model se dá použít i zpětně. Fotografii tak můžete pořídit na jiný přístroj a pak použít telefon k určení. V tomto směru je však překvapivě výkonný i Google Lens. A nabízí se také klasické české kutilství – za dobrých světelných podmínek se dá přiložit objektiv mobilu k dalekohledu a vyfotografovat objekt přes něj (viz obr. na webu Živy).

Možná jedinou nevýhodou aplikace je, že uživatelské prostředí nebylo přeloženo do češtiny (druhové názvy si do češtiny nastavit můžete).

Doporučit lze vřele obě aplikace, i když Merlin bude asi uživatelsky příjemnější. Mobilní aplikace by ale určitě neměly na hradit naši hlavu, nýbrž zkušenějšího kolegu (ne nutně staršího), a časem by měly být méně a méně potřeba.

Použitou literaturu a doplňující obrázek uvádíme na webové stránce Živy.